#### **ЛАБОРАТОРНАЯ РАБОТА N8**

### *Тема занятия: Болезни технических культур*

 *Цель занятия: Изучить основные симптомы болезней свеклы, подсолнечника и табака.*

#### ТЕОРЕТИЧЕСКАЯ ЧАСТЬ

#### **Болезни свеклы.**

#### 1. **Корнеед свеклы** (Рythium debaryanum)

Повреждены подземные органы, наблюдается почернение корней и корневой шейки. Надземная часть желтеет, вянет, отстает в росте. После образования вторых настоящих листьев растения практически устойчивы к заболеванию. У пораженных растений деформирован корнеплод. Вредоносность 10-40%., корнеплоды плохо хранятся.

#### 2. **Пероноспороз, ложная мучнистая роса** (Peronospora schachtii)

Поражает молодые листочки. Они скручиваются краями вниз. Во влажную погоду на нижней стороне листа - серо-фиолетовый налет спороношения гриба. Вредоносность до 30%.

3. **Мучнистая роса** (Erysiphe communis f. betae)

На пораженных листьях белый паутинистый, позже порошистый налет. Общее угнетение растения. Вредоносность 8-12%, снижение сахаристости на 1,5%.

### 4. **Церкоспороз** (Сercospora beticola)

Проявляется во второй половине вегетации, образуя небольшие округлые светлобурые пятна, окруженные красновато-малиновой каймой. Листья рано отмирают. Вредоносность 10-70%, снижение сахаристости на 2,8%. Ухудшается лежкость корнеплодов. 5. **Фомоз** (Phoma betae)

На листьях светло-бурые округлые пятна. На стеблях и семенных клубочках - мелкие черные точки на фоне светло-серых пятен. На корнеплодах - сухая гниль. На проростках корнеед. Вредоносность до 30%.

6. **Кагатная гниль** (комплекс грибных и бактериальных организмов) Вредоносность 15-80%, потеря сахаристости на 5-7%.

7. **Желтуха свеклы** - вирусное заболевание (Beet mild yellowing virus)

Переносчики -тли.Пожелтение листьев. Вредоносность не изучена.

### **Болезни подсолнечника**

1. **Ложная мучнистая роса** (Plasmopara helianthi)

Cуществует 2 формы проявления:

- общее заражение растения: отставание в росте, укороченные междоузлия, мелкие корзинки и т.п.

- поражены только листья, на них крупные маслянистые пятна, во влажную погоду снизу сероватый налет.

Вредоносность 16-45%. Снижается качество семян и маслянистость.

2. **Белая гниль** (Sclerotinia sclerotiorum)

Повреждения 3-х видов:

- стеблевая гниль

- гниль корзинок

- прикорневая форма

Вредоносность до 50%. Масло горчит.

3. **Фомопсис** (Phomopsis helianthi) - карантинный объект

Заболевание проявляется в виде буро-черных пятен, окруженных светлой хлоротичной зоной вначале на листьях, затем и на стеблях. Растение полностью засыхает. Вредоносность 50-87%.

4. **Вертициллезное увядание** (Verticillium dahliae)

Поражены сосуда, растение имеет вид обоженного. Вредоносность 20-30%, увеличивается в сухие жаркие годы.

# **Болезни табака**

## 1. **Обыкновенная табачная мозаика** (Tobacco mosaic virus)

Посветление жилок, мозаичная окраска листьев. Вредоносность 60-75%.

## 2. **Бактериальная рябуха** (Pseudomonas tobacum)

Поражается рассада и взрослые растения. На рассаде маслянистые мокнущие пятна, в поле на листьях округлые хлоратичные пятна, приводящие к дырчатости. Вредоносность 12- 26%.

3. **Черная ножка рассады** (Rhizoctonia solani, Pythium debaryanum)

Поражается корневая шейка, образуя перетяжку. Распространяется очагами. Вредоносность 5-25%.

### 4. **Ложная мучнистая роса** (Peronospora tabacina)

Поражаются листья рассады и взрослых растений. Хлоратичные пятна постепенно сливаются. С нижней стороны листа налет конидиального спороношения. Инфекция распространяется очень быстро. Вредоносность до 100%.

### ХОД РАБОТЫ:

1. Ознакомиться с теоретической частью.

2. Рассмотреть и зарисовать симптомы основных болезней технических культур.

3. Заполнить таблицу:

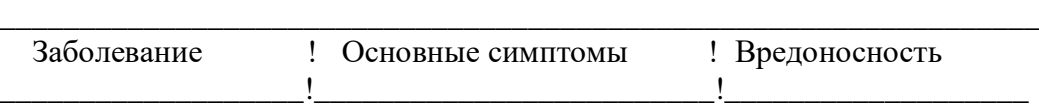

\_\_\_\_\_\_\_\_\_\_\_\_\_\_\_\_\_\_\_\_\_\_\_\_\_\_\_\_\_\_\_\_\_\_\_\_\_\_\_\_\_\_\_\_\_\_\_\_\_\_\_\_\_\_\_\_\_\_\_\_\_\_\_\_\_\_

4. Сделать выводы по таблице.